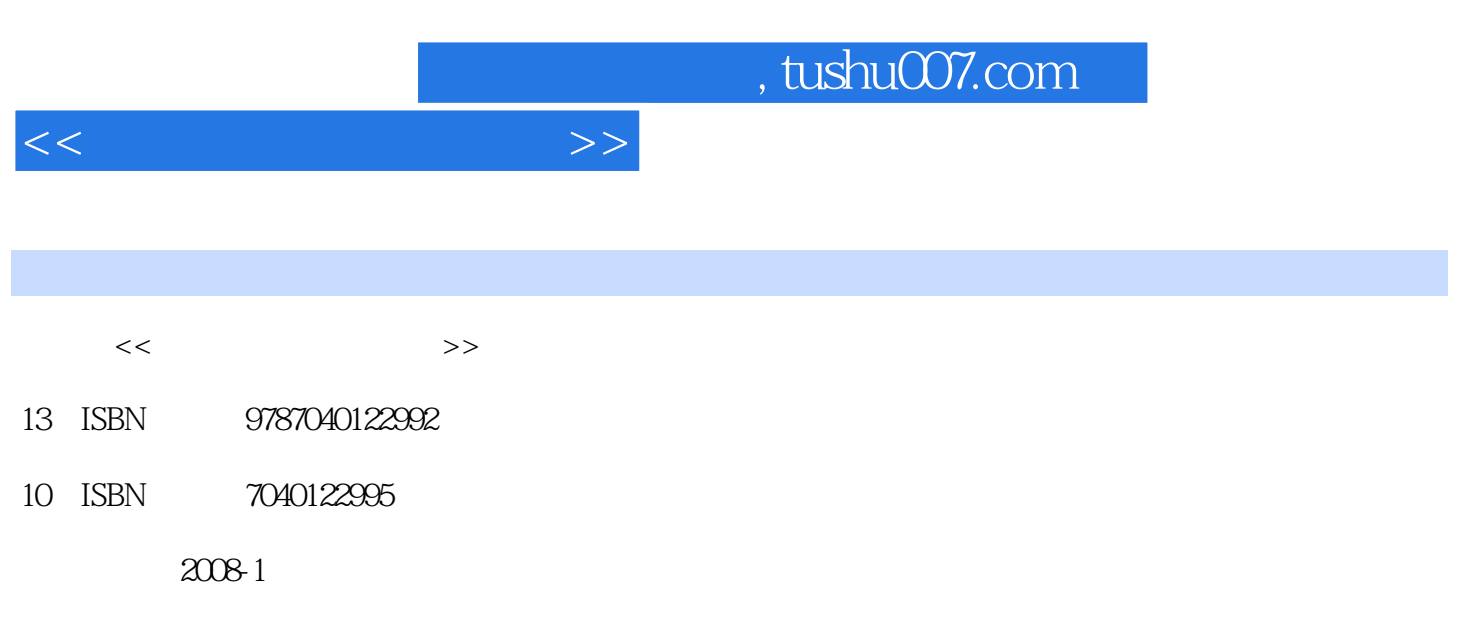

页数:333

PDF

更多资源请访问:http://www.tushu007.com

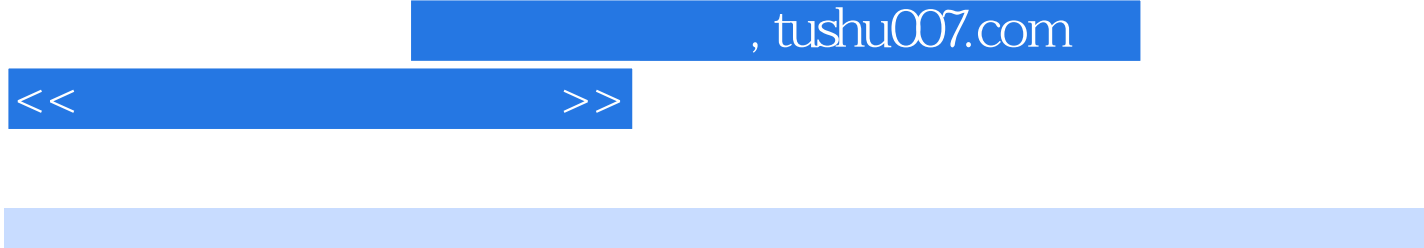

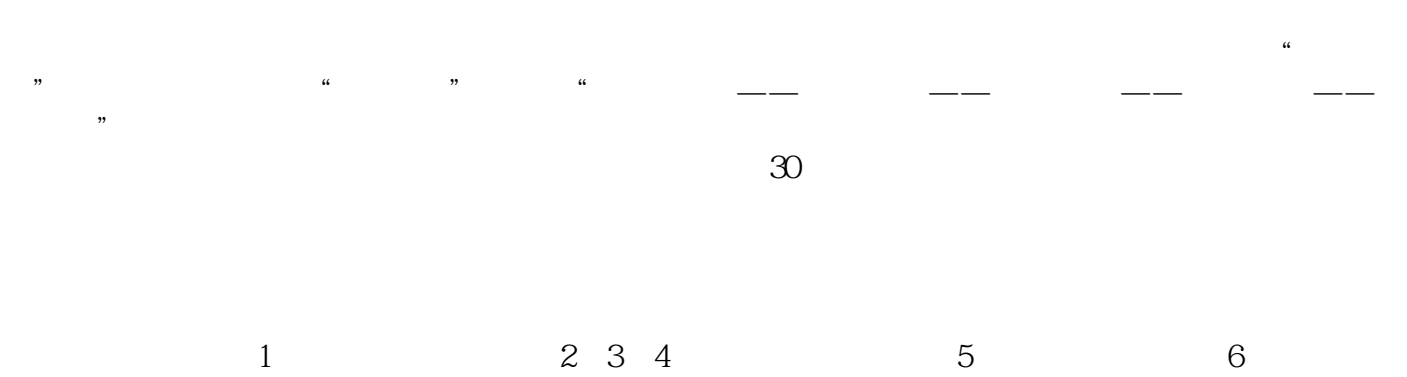

编写,第7章由连卫民编写,第8、9章由李旗堂编写,第10、11章由赵建华编写,第12、13章由范惠娟

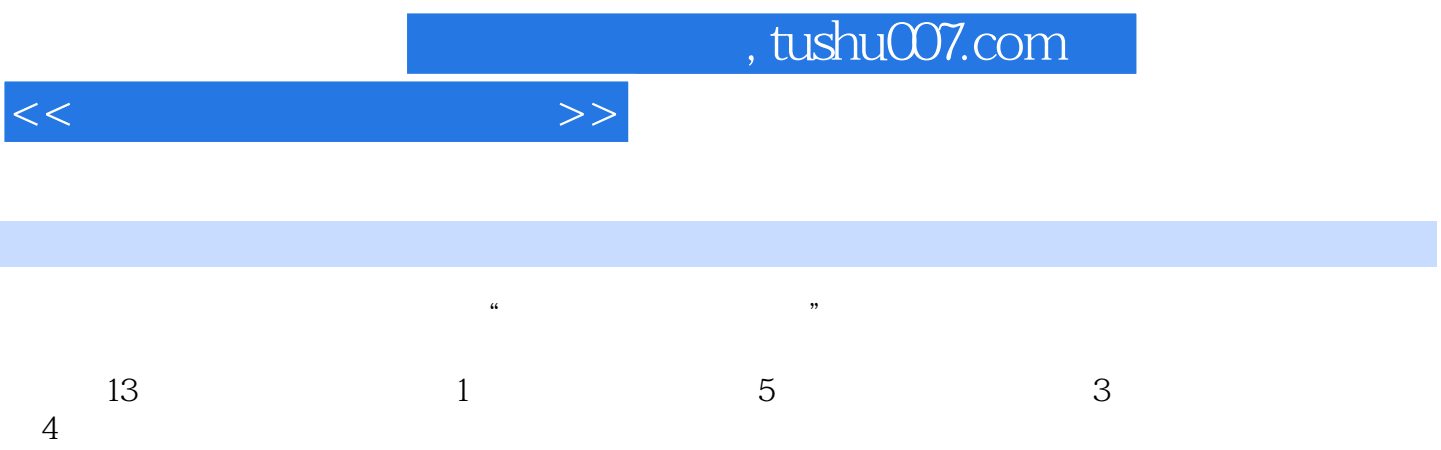

, tushu007.com

 $<<$ 

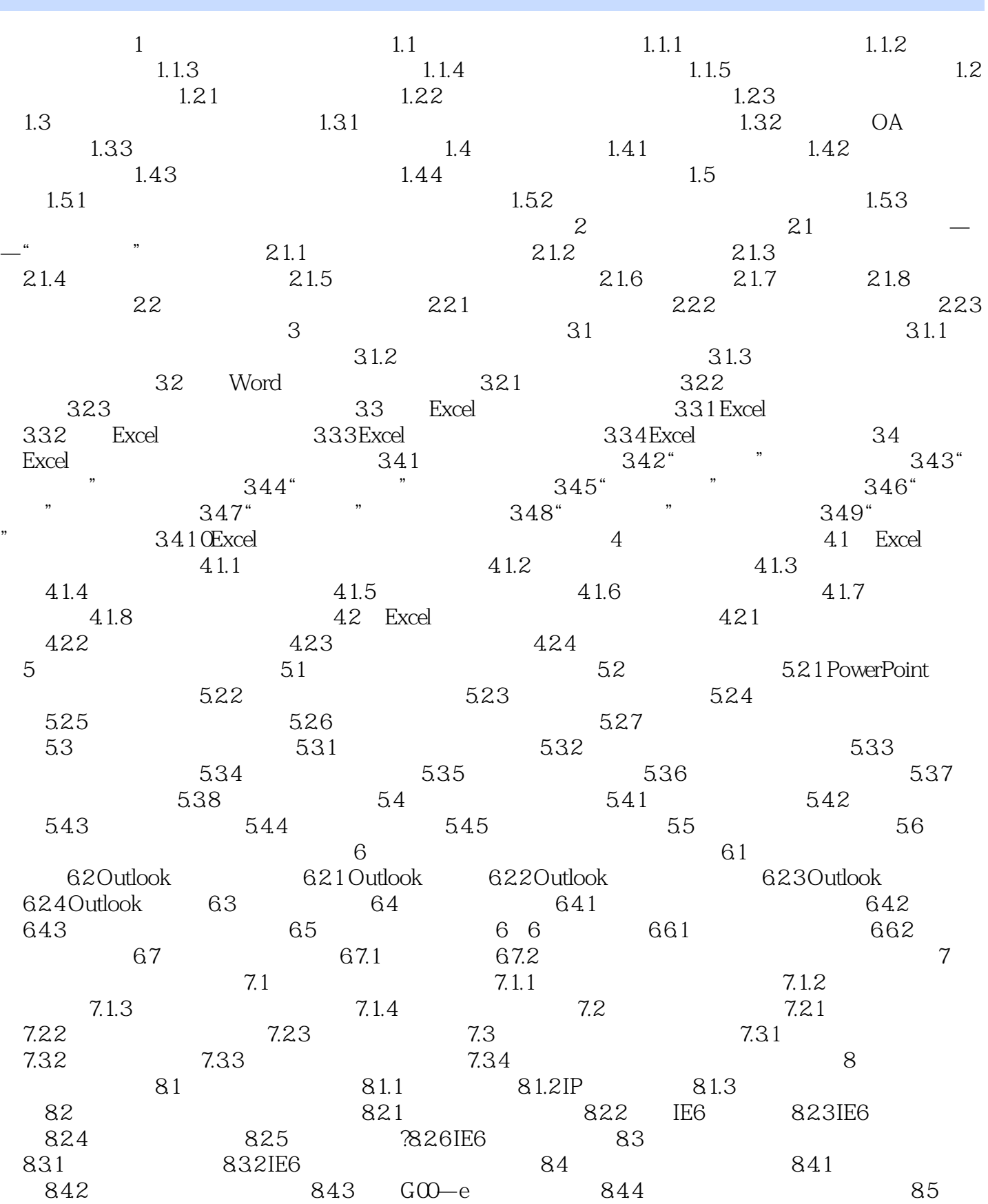

## $<<$

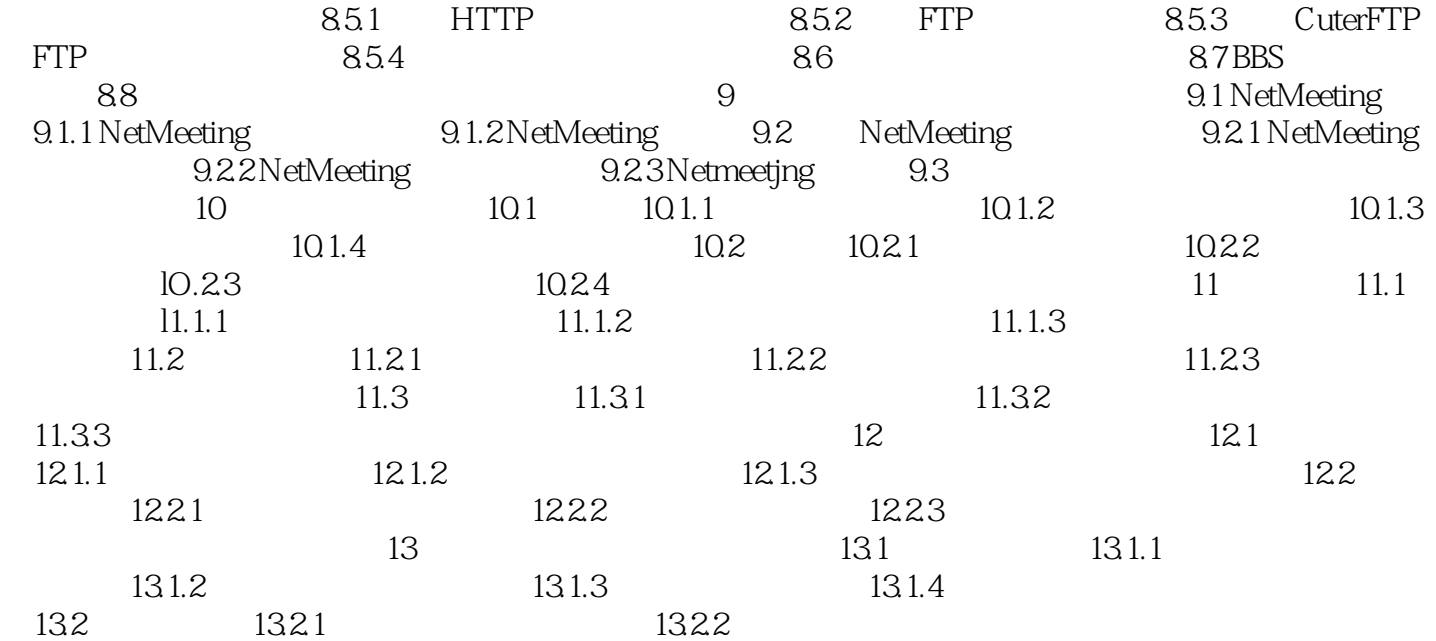

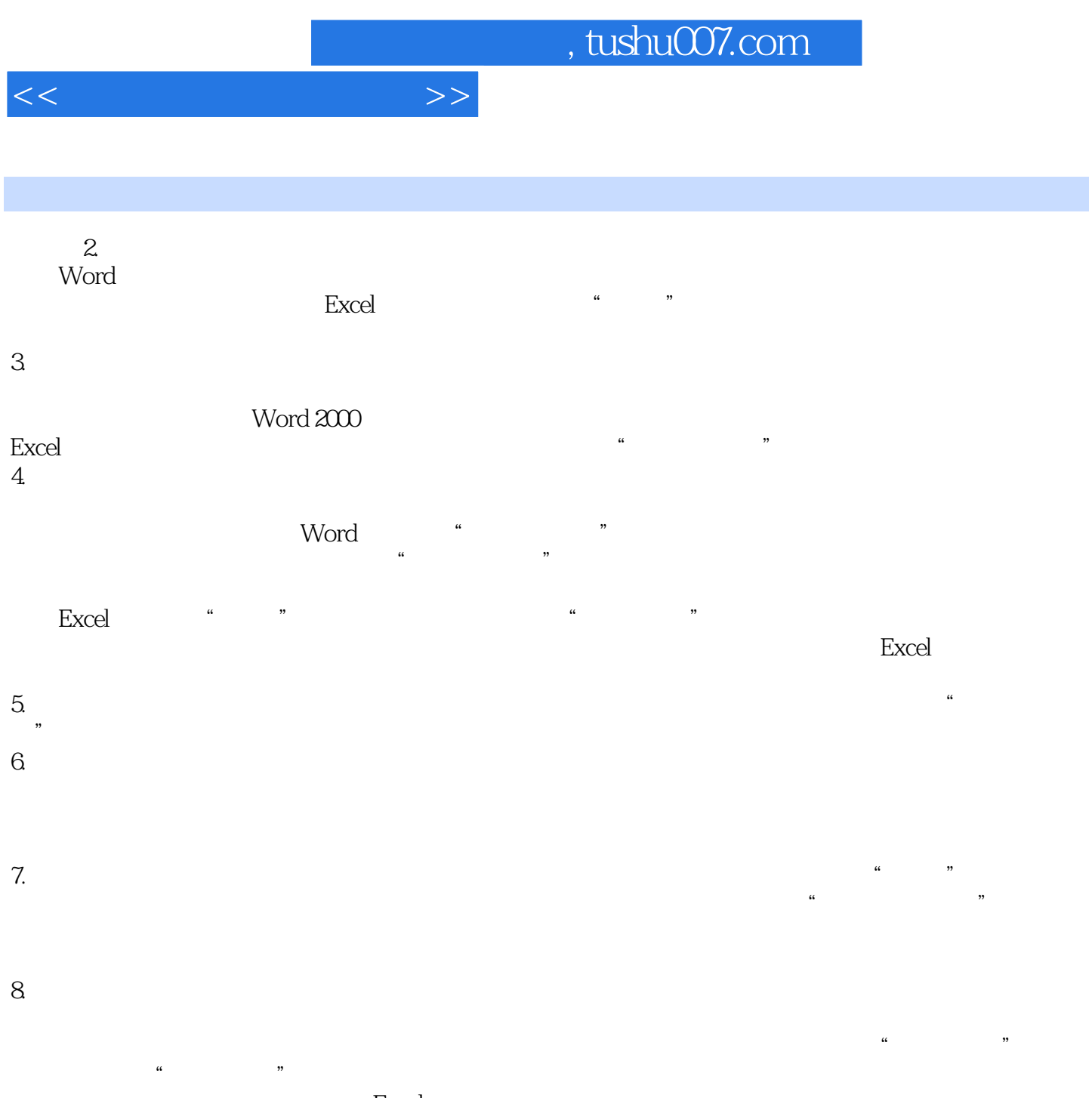

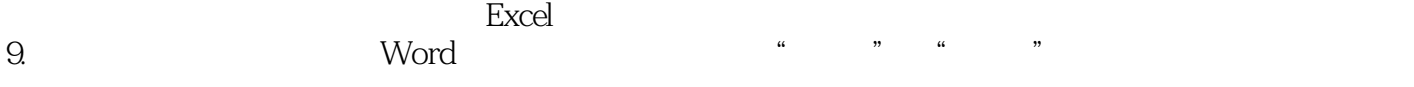

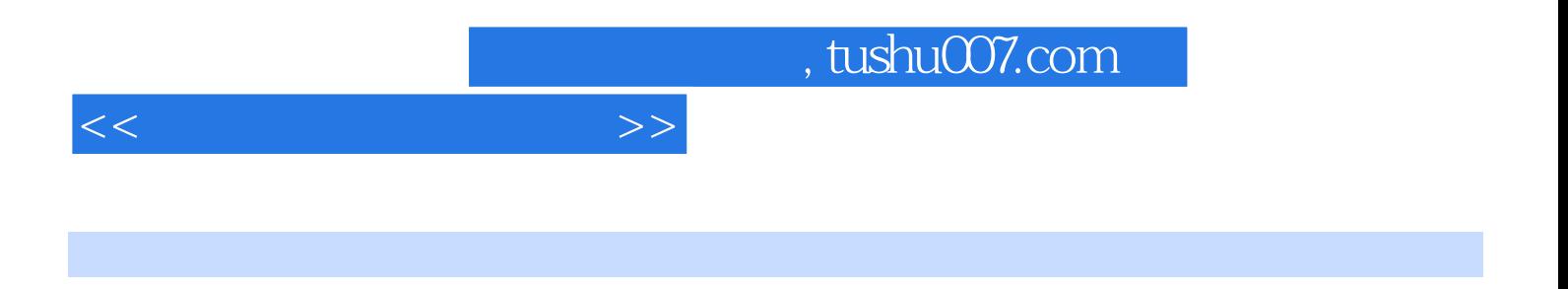

 $115\text{ }90$ 

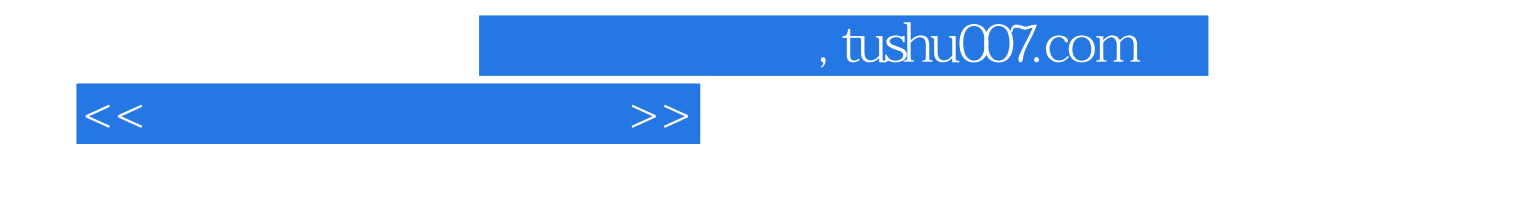

本站所提供下载的PDF图书仅提供预览和简介,请支持正版图书。

更多资源请访问:http://www.tushu007.com